# **eole-db - Tâche #33943**

Scénario # 33942 (Terminé (Sprint)): rendre efficiente la saisie de plusieurs permissions pour des roles postgresql

# **rendre efficiente la saisie de plusieurs permissions pour des roles postgresql**

10/03/2022 15:43 - Vincent Chavanon

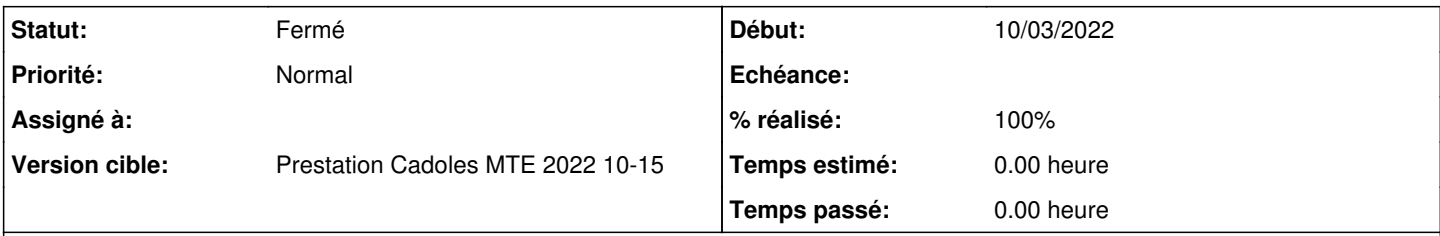

# **Description**

le dictionnaire 22 postgresgl permet de declarer, via la variable multi pg\_role\_perms, diverses permissions pour des roles de connection. Ces directives sont implémentées ensuite dans le pg\_hba.conf via le script /usr/share/eole/posttemplate/01-eoledb.

Sur un seth 2.7.2, si une permission est déclarée, elle est bien prise en compte. Si plusieurs sont déclarées, seule la première est implémentée.

## **Révisions associées**

## **Révision 81a63ba6 - 18/03/2022 11:11 - Emmanuel GARETTE**

gestion correct des lignes dedupliqués (ref #33943)

## **Historique**

# **#1 - 10/03/2022 16:17 - Vincent Chavanon**

*- Version cible mis à Prestation Cadoles MTE 2022 10-15*

## **#2 - 10/03/2022 16:19 - Vincent Chavanon**

*- Tâche parente mis à #33942*

#### **#3 - 17/03/2022 17:30 - Emmanuel GARETTE**

Je ne reproduit pas.

#### Sur un Zéphir + eole-db en applicant ce script :

```
from creole.loader import creole_loader
from creole.loader import creole_loader, config_save_values
```
c = creole\_loader(rw=True)

```
c.creole.postgresql.pg_additional_role = 'oui'
c.creole.postgresql.pg_additional_role_name.pg_additional_role_name = ["adl"]
c.creole.postgresql.pg_additional_role_name.pg_additional_role_pwd[0] = "manuelle" 
c.creole.postgresql.pg_additional_role_name.pg_additional_role_superuser[0] = "oui"
```

```
c.creole.postgresql.set_pg_role_perms = 'oui'
c.creole.postgresql.pg_role_perms.pg_role_perms = ['un', 'deux']
c.creole.postgresql.pg_role_perms.pg_role_perms_name[0] = 'un'
c.creole.postgresql.pg_role_perms.pg_role_perms_object[0] = 'all'
c.creole.postgresql.pg_role_perms.pg_role_perms_source_ip[0] = '0.0.0.0'
c.creole.postgresql.pg_role_perms.pg_role_perms_source_netmask[0] = '0.0.0.0'
c.creole.postgresql.pg_role_perms.pg_role_perms_name[1] = 'deux'
c.creole.postgresql.pg_role_perms.pg_role_perms_object[1] = 'all'
c.creole.postgresql.pg_role_perms.pg_role_perms_source_ip[1] = '0.0.0.0'
c.creole.postgresql.pg_role_perms.pg_role_perms_source_netmask[1] = '0.0.0.0'
```
config\_save\_values(c, 'creole')

J'ai bien :

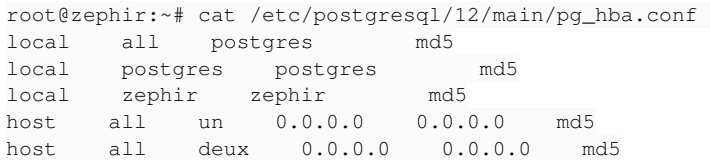

## **#4 - 18/03/2022 08:42 - Vincent Chavanon**

Un CreoleCat -t pg\_hba.conf -o /root/scripts/pg\_hba.conf nous renvoie bien un fichier de conf correct : (...)

- 1. "local" is for Unix domain socket connections only local all postgres ident map=pg\_map local all all <br>
hostssl all all 127.0.0.1/32 password 127.0.0.1/32 password 2. IPv4 local connections: 3. IPv6 local connections: 4. host all all ::1/128 password 5. distant\_users local zephir zephir md5 hostssl all all 0.0.0.0 0.0.0.0 md5 hostssl all all 10.79.34.32 255.255.255.224 md5 mais à l'issue d'un reconfigure, et le passage de /usr/share/eole/posttemplate/01-eoledb, on a plus que :
- local all postgres md5<br>local adl adl md5 local adl local postgres postgres md5<br>local zephir zephir md5 local zephir zephir local template\_postgis postgis md5 hostssl all all 10.79.34.32 255.255.255.224 md5

# **#5 - 18/03/2022 11:14 - Emmanuel GARETTE**

#### On peut reproduire en faisant :

```
from creole.loader import creole_loader
from creole.loader import creole_loader, config_save_values
```

```
c = creole_loader(rw=True)
```

```
c.creole.postgresql.pg_additional_role = 'oui'
c.creole.postgresql.pg_additional_role_name.pg_additional_role_name = ["adl"]
c.creole.postgresql.pg_additional_role_name.pg_additional_role_pwd[0] = "manuelle"
```

```
c.creole.postgresql.pg_additional_role_name.pg_additional_role_superuser[0] = "oui"
```

```
c.creole.postgresql.set_pg_role_perms = 'oui'
c.creole.postgresql.pg_role_perms.pg_role_perms = ['un', 'deux']
c.creole.postgresql.pg_role_perms.pg_role_perms_name[0] = 'all'
c.creole.postgresql.pg_role_perms.pg_role_perms_object[0] = 'all'
c.creole.postgresql.pg_role_perms.pg_role_perms_source_ip[0] = '0.0.0.0'
c.creole.postgresql.pg_role_perms.pg_role_perms_source_netmask[0] = '0.0.0.0'
c.creole.postgresql.pg_role_perms.pg_role_perms_name[1] = 'all'
c.creole.postgresql.pg_role_perms.pg_role_perms_object[1] = 'all'
c.creole.postgresql.pg_role_perms.pg_role_perms_source_ip[1] = '0.0.0.0'
c.creole.postgresql.pg_role_perms.pg_role_perms_source_netmask[1] = '0.0.0.0'
```

```
config_save_values(c, 'creole')
```
#### **#6 - 18/03/2022 11:14 - Emmanuel GARETTE**

- *Statut changé de Nouveau à Résolu*
- *% réalisé changé de 0 à 100*

# **#7 - 18/03/2022 14:07 - Vincent Chavanon**

- *Statut changé de Résolu à Fermé*
- *Restant à faire (heures) mis à 0.0*

## **#8 - 18/03/2022 17:12 - Joël Cuissinat**

*- Temps estimé mis à 0.00 h*

```
eole-db$ git branch -r --contains 81a63ba6 
    origin/2.7.2/master
    origin/2.8.0/master
    origin/2.8.1/master
    origin/HEAD -> origin/master
    origin/dist/eole/2.7.2/master
    origin/dist/eole/2.8.0/master
    origin/dist/eole/2.8.1/master
    origin/master
```